# 3D Printing Information

# How do I request that an object be 3D printed?

The request process depends on how much experience you have with 3D printing.

Requests for 3D printing are limited to three (3) per month per person. Please review the policy for 3D printing at www.scld.org/3d-printing-policy.

#### *If you have a design in STL format:*

Fill out the online form at www.scld.org/3d-printing to submit your 3D design(s) for printing. Please be sure to review the basic information and settings on web page before submitting your designs.

#### *If you need help with a design or would like to know more about 3D printing:*

Request a Book-a-Librarian appointment by filling out the online form at www.scld.org/book-a-librarian or by calling 509.893.8400. We will contact you within 3–5 business days to schedule a one-on-one appointment to discuss the topic you would like to cover.

### Where can I find 3D-print designs?

Two popular sites for finding free 3D designs are Thingiverse (www.thingiverse.com) and Youmagine (www.youmagine.com).

### How can I create my own designs?

We suggest starting with Tinkercad (www.tinkercad.com), a 3D design website that can be accessed from a computer anywhere with an internet connection. More advanced users can use SketchUp, which has both free (https://www.sketchup.com/try-sketchup#for-personal) and paid subscriptions.

To learn how to create 3D designs, you can access free, online courses (with your in-district library card) from LinkedIn Learning at www.scld.org/linkedin-learning or from Gale Presents: Udemy at www.scld.org/udemy.

# If I take a picture of an object can the library print it?

We are unable to print based on a picture. However, we can work with you to design the object you wish to print. Request a Book-a-Librarian appointment by filling out the online form at www.scld.org/book-a-librarian or by calling 509.893.8400.

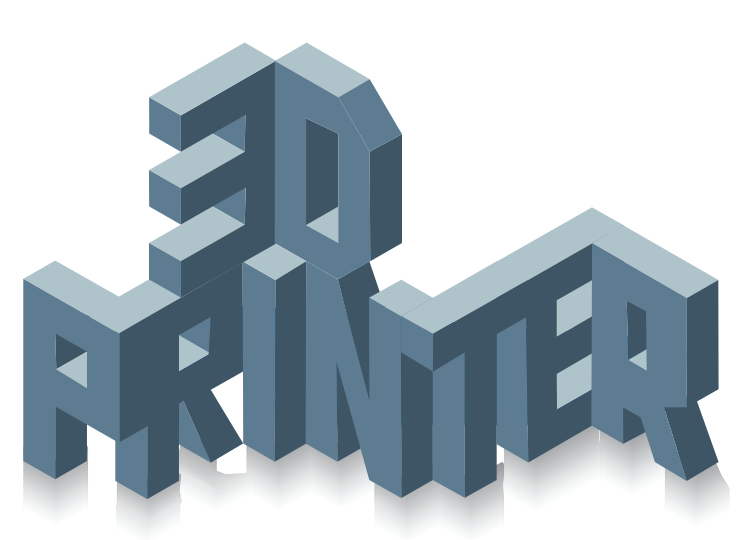

### What is the largest sized object the library's 3D printers can print?

The largest size is about  $215 \times 215 \times 200$  mm  $(8.46 \times 8.46 \times 7.87$  inches).

### How long does it take to print a 3D design?

Print time varies based on the complexity of the design and how solid the item will be.

3D print requests can only print during library hours when staff are in the building. Each 3D print request is allowed a maximum of 10 hours of print time.

Wait times for 3D printing will be longer when demand for the service is high, thereby creating a longer print queue.

## How do I find out if my print job will take longer than 10 hours?

We use Ultimaker's Cura slicing software, which you can download for free (https://ultimaker.com/software/ultimaker-cura/). The time it takes to print is affected by the numerous settings available in Cura, so regard the time given by this software as a guideline.

# When can I pick up my 3D print job?

Library staff will contact you when your 3D printing request is finished or if we have questions about your design.

# Can I see a 3D printer in action?

The 3D printers are located near the west wall inside Spokane Valley Library, going straight ahead from the main entrance and before reaching The STCU Studio.

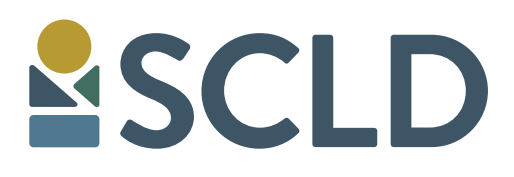